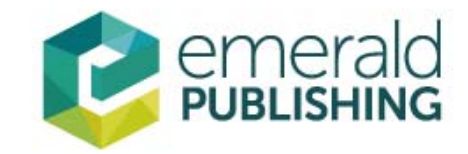

# **Emerald数据库平台使用指南**

## www.emerald.com/insight

## Emerald Overview

- 1967年, 英国University of Bradford 的50名学者创立
- 学科主要涉及管理学、图情学、工程学 等

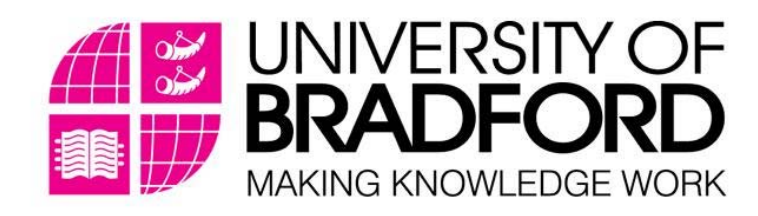

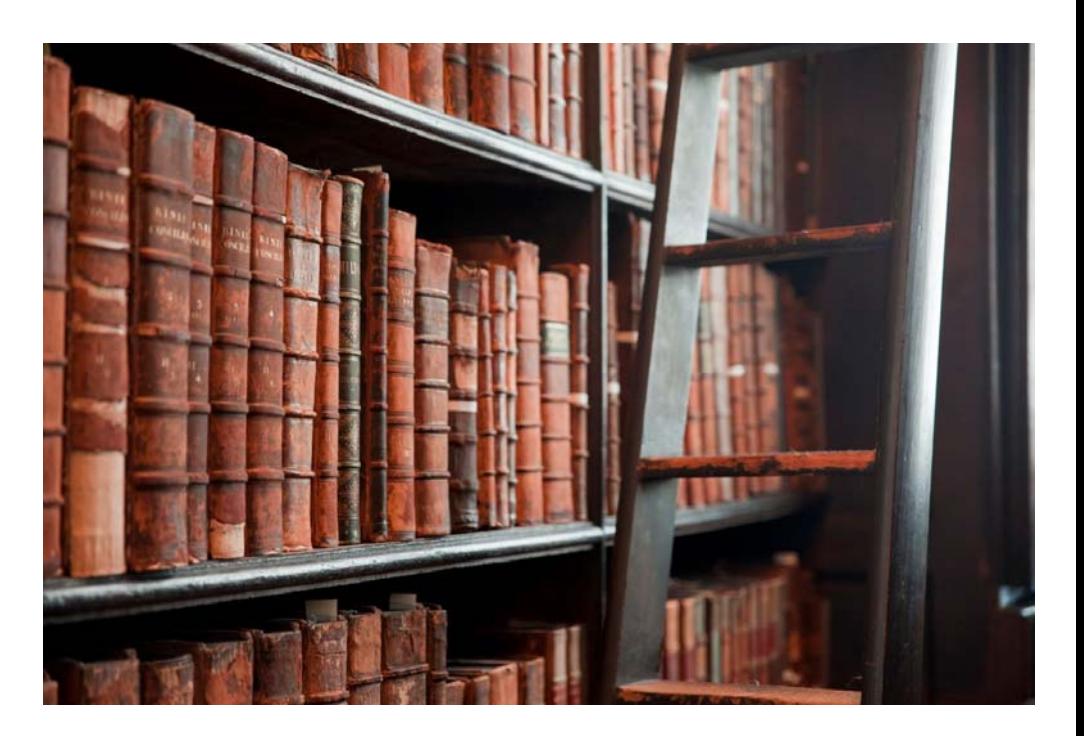

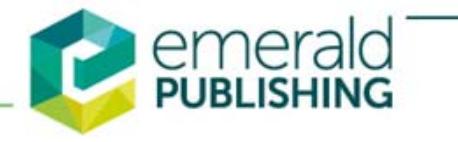

## Influence & Impact

- Emerald 是世界主要的学术出版社之一
- Emerald 的客户与作者群均遍布全球, -泰晤士高等教育排名全部前200名 的高校,

-FT金融时报全部前百名的商学院

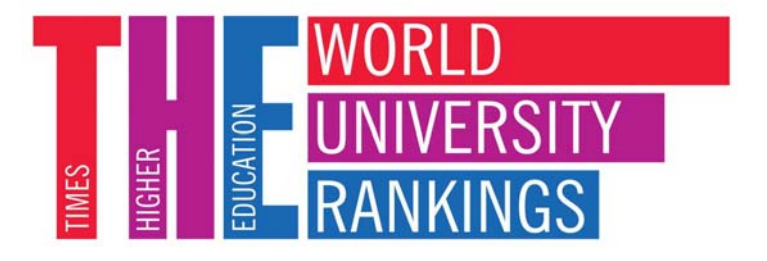

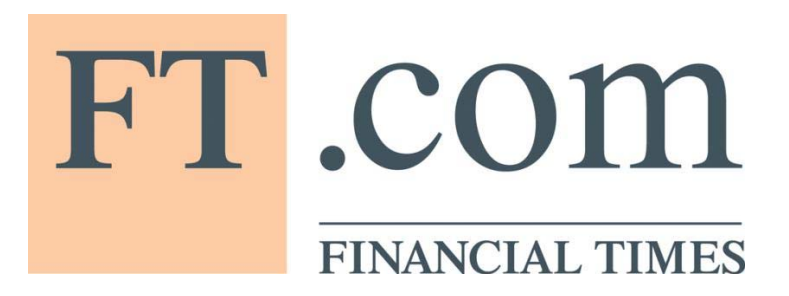

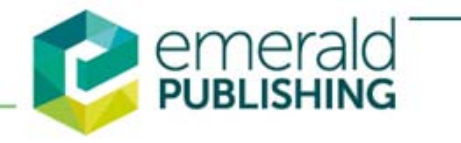

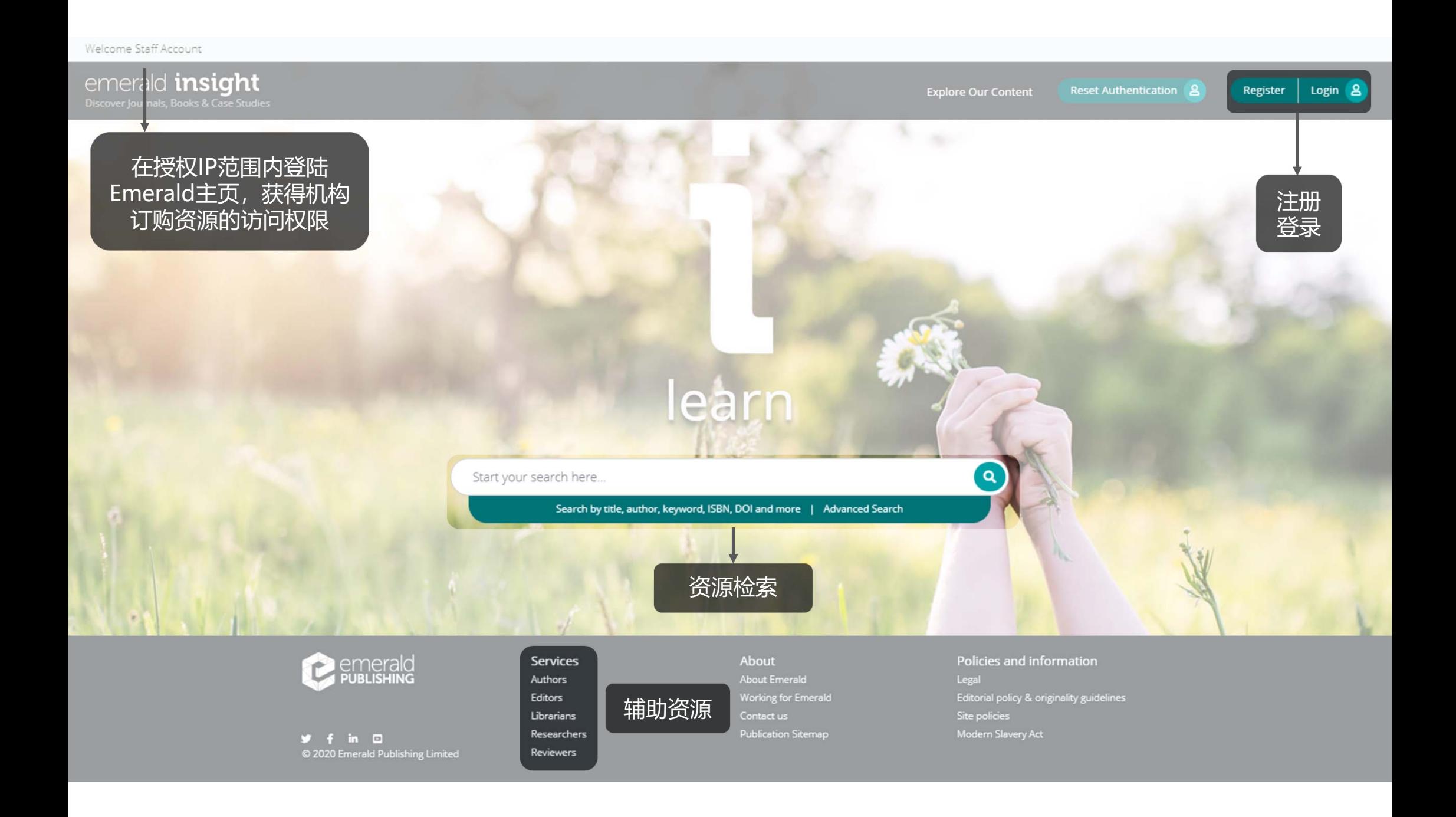

## Emerald平台主要功能

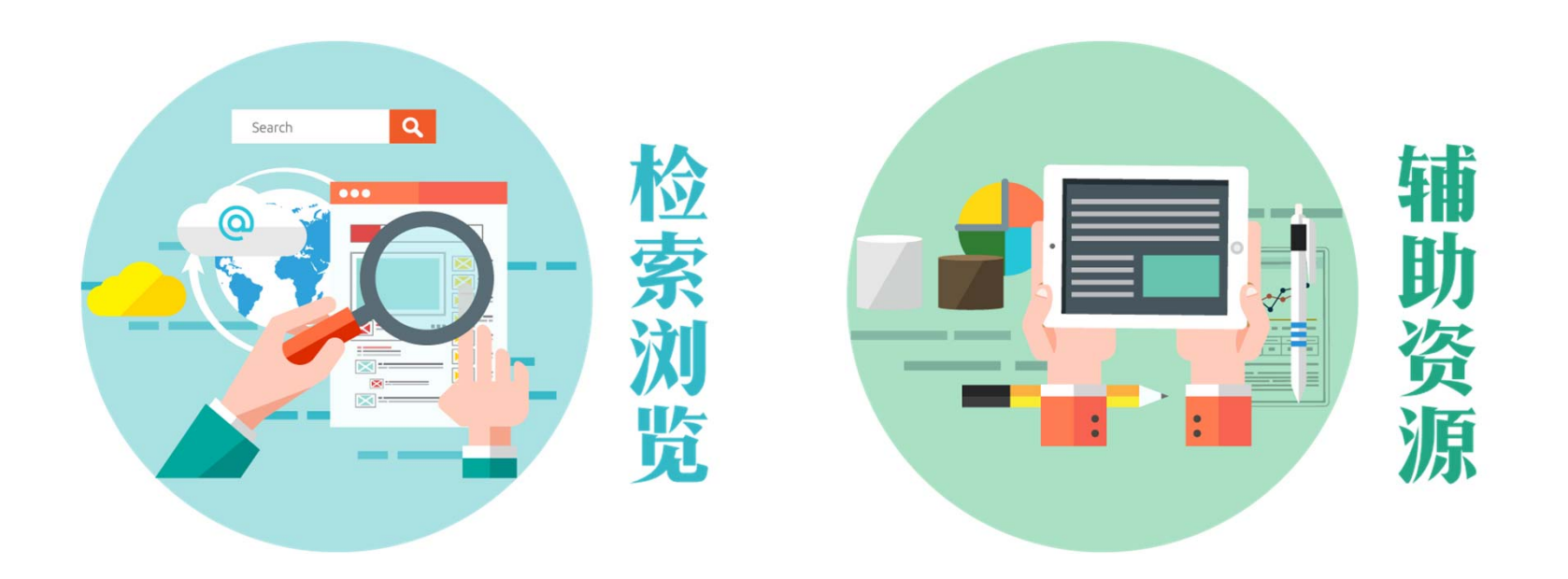

在使用Emerald平台上遇到任何问题随时联系 Email: service@emeraldinsight.com.cn QQ: 2565962796 Tel: 010-82250212

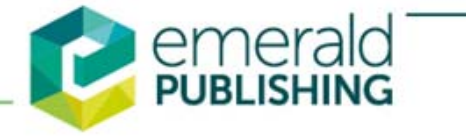

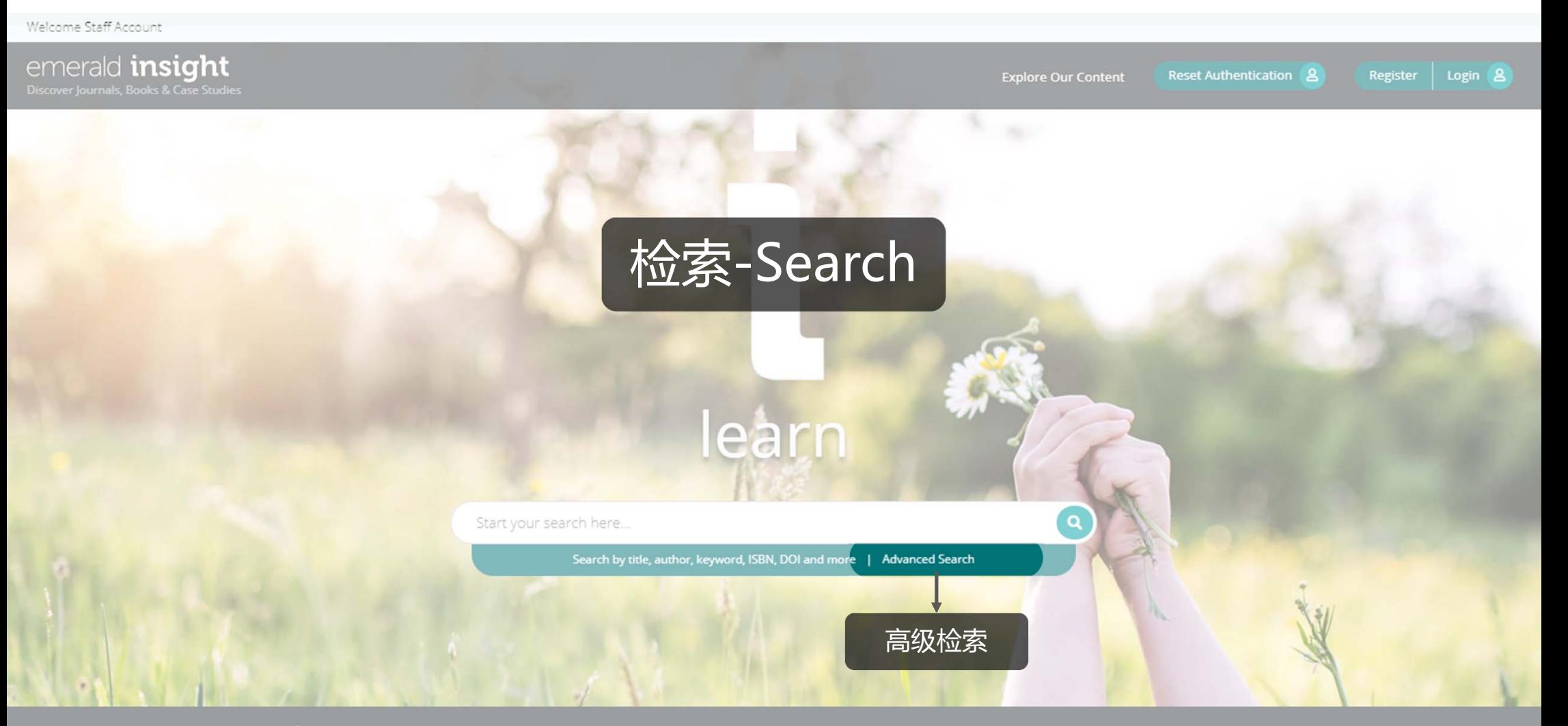

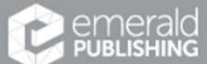

**f** in **D**<br>© 2020 Emerald Publishing Limited

Services Researchers

About Working for Emerald Publication Sitemap

Policies and information Legal Editorial policy & originality guidelines Site policies

## 高级检索 – Advanced Search

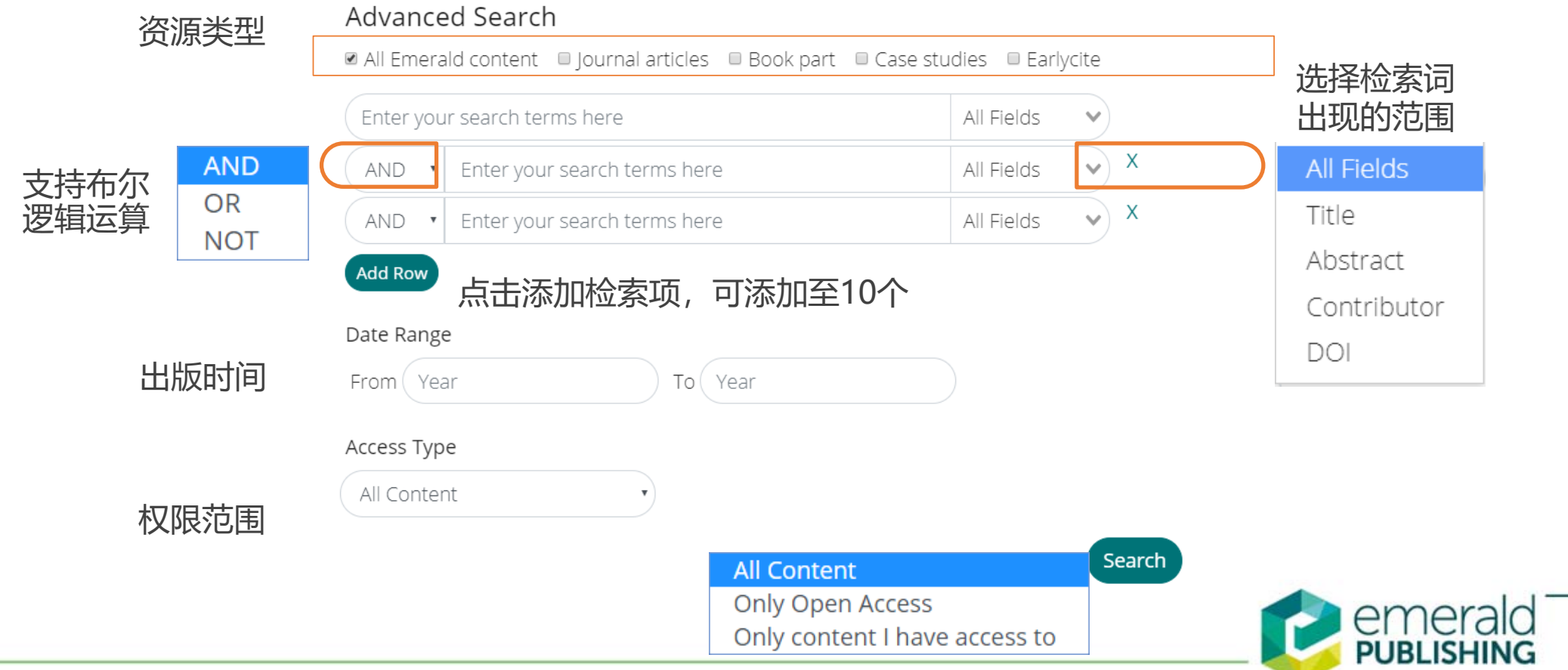

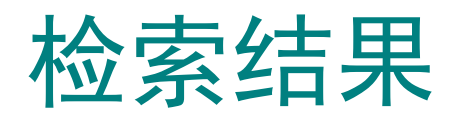

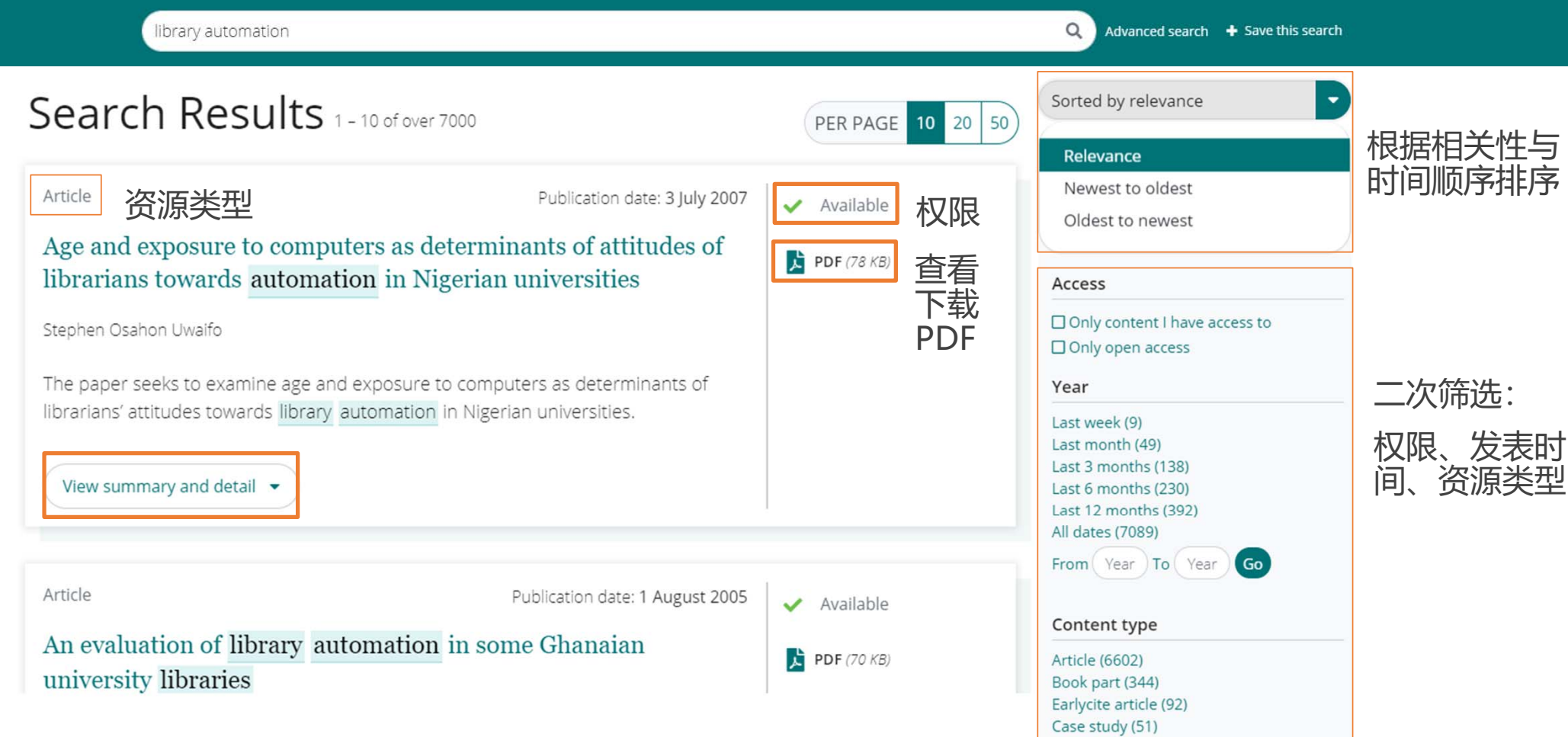

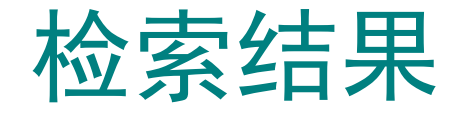

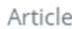

Publication date: 3 July 2007

#### Age and exposure to computers as determinants of attitudes of librarians towards automation in Nigerian universities

Stephen Osahon Uwaifo

The paper seeks to examine age and exposure to computers as determinants of librarians' attitudes towards library automation in Nigerian universities.

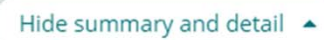

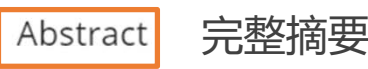

#### Purpose

The paper seeks to examine age and exposure to computers as determinants of librarians' attitudes towards library automation in Nigerian universities.

#### Design/methodology/approach

The paper uses a survey approach to determine the attitudes of academic librarians in Nigeria.

Details

文章信息

Library Review, vol. 56 no. 6 Type: Research Article DOI: https://doi.org/10.1108/00242530710760391 ISSN: 0024-2535

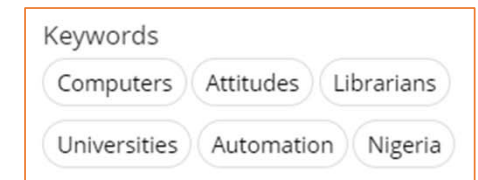

#### 作者在Emerald出版的所有文章

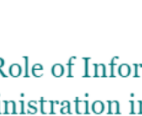

Publication date: 1 February 2006

The Role of Information Technology in Local Government Administration in Delta State Nigeria: A Case Study of Aniocha North and Anjocha South Local Government Areas

Stephen Osahon Uwaifo and Anthonia Chukwudumebi Kabadi

The study aims to examine the role of information technology in Local Government Administration in Delta State, using Aniocha North and Aniocha South Local Government...

View summary and detail  $\bullet$ 

Article

Article

Publication date: 1 January 2006

An Assessment of the Capacity - Building Programme on Information and Communication Technology, Organized by the **Education Tax Fund, Nigeria** 

Stephen Osahon Uwaifo and Gracious Chukwunweike Omede

To improve ICT processes and basic IT education of information professionals.

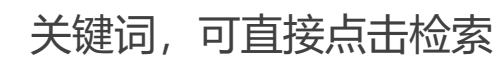

Age and exposure to computers as determinants of attitudes of librarians towards automation in Nigerian universities

### Library Review

Issue(s) available: 463 - From Volume: 1 Issue: 1, to Volume: 66 Issue: 8/9

Category: Library and Information Studies

- Volume 66
	- Issue 8/9 2017
	- Issue 6/7 2017
	- Issue 4/5 2017
	- Issue 3 2017
	- Issue 1/2 2017
- Volume 65
	- Issue 8/9 2016
	- Issue 8/9 2016
	- Issue 6/7 2016
- Issue 6/7 2016

ISSN: 0024-2535

Renamed to: Global Knowledge, Memory and Communication

Online date, start - end:  $1927 - 2018$ 

Copyright Holder: Emerald Publishing Limited

Further Information

- About the Journal  $\Box$
- Purchase Information

投稿指南

期刊编委

• Editorial Team • Write for this journal  $\Box$ 

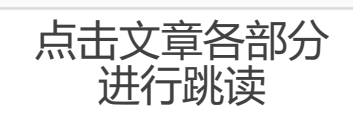

Abstract

Introduction

Objectives of the study

Research hypotheses

Literature review

Research methodology

Data analysis and discussion

Conclusion and

### Keywords

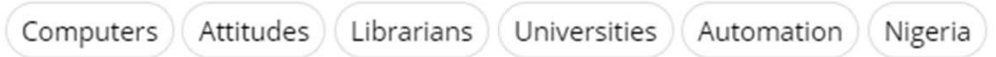

#### Citation

Stephen Osahon Uwaifo (2007) "Age and exposure to computers as determinants of attitudes of librarians towards automation in Nigerian universities", Library Review, Vol. 56 No. 6, pp.

495-504

Download as .RIS

#### 导出引文, 导入EndNote、Mendeley等文献管理软件

DOI: https://doi.org/10.1108/00242530710760391

Publisher: Emerald Group Publishing Limited Copyright © 2007, Emerald Group Publishing Limited

### Introduction

The university is a center of excellence; as the apex of the educational system, the main aims and objectives of the university are to teach, conduct research, as well as provide public service to the people. Bargh et al. (2000) 点击文献, 查看详情

Bargh, C., Bocock, J., Scott, P. and Smith, D. (2000), University Leadership: The Role of the Chief Executive, Society for Research into Higher Education and Open University Press, Buckingham, p. 2.

 $\times$ 

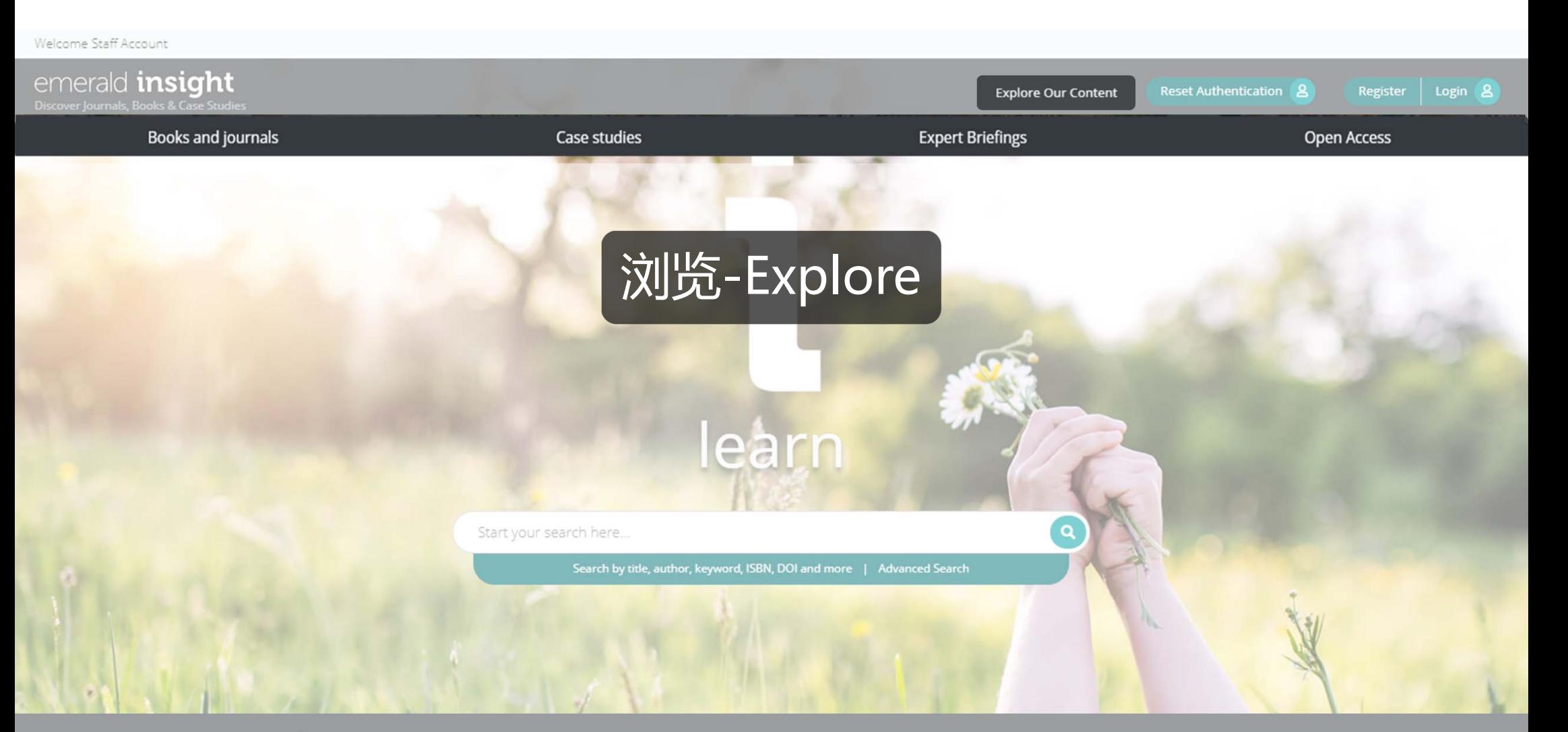

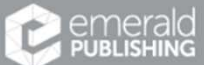

 $\begin{array}{cc}\n\bullet & \bullet \\
\bullet & 2020 \text{ Emerald Publishing Limited}\n\end{array}$ 

Services Researchers About Working for Emerald Contact us Publication Sitemap

Policies and information Legal Editorial policy & originality guidelines Site policies

#### Books and journals

Browse over 2,500 eBook titles and a portfolio of over 300 journals authored by renowned academics and industry leaders from over 150 countries. Our books and journals collection boasts titles from a vast range of subject areas from management and finance to criminology and social media.

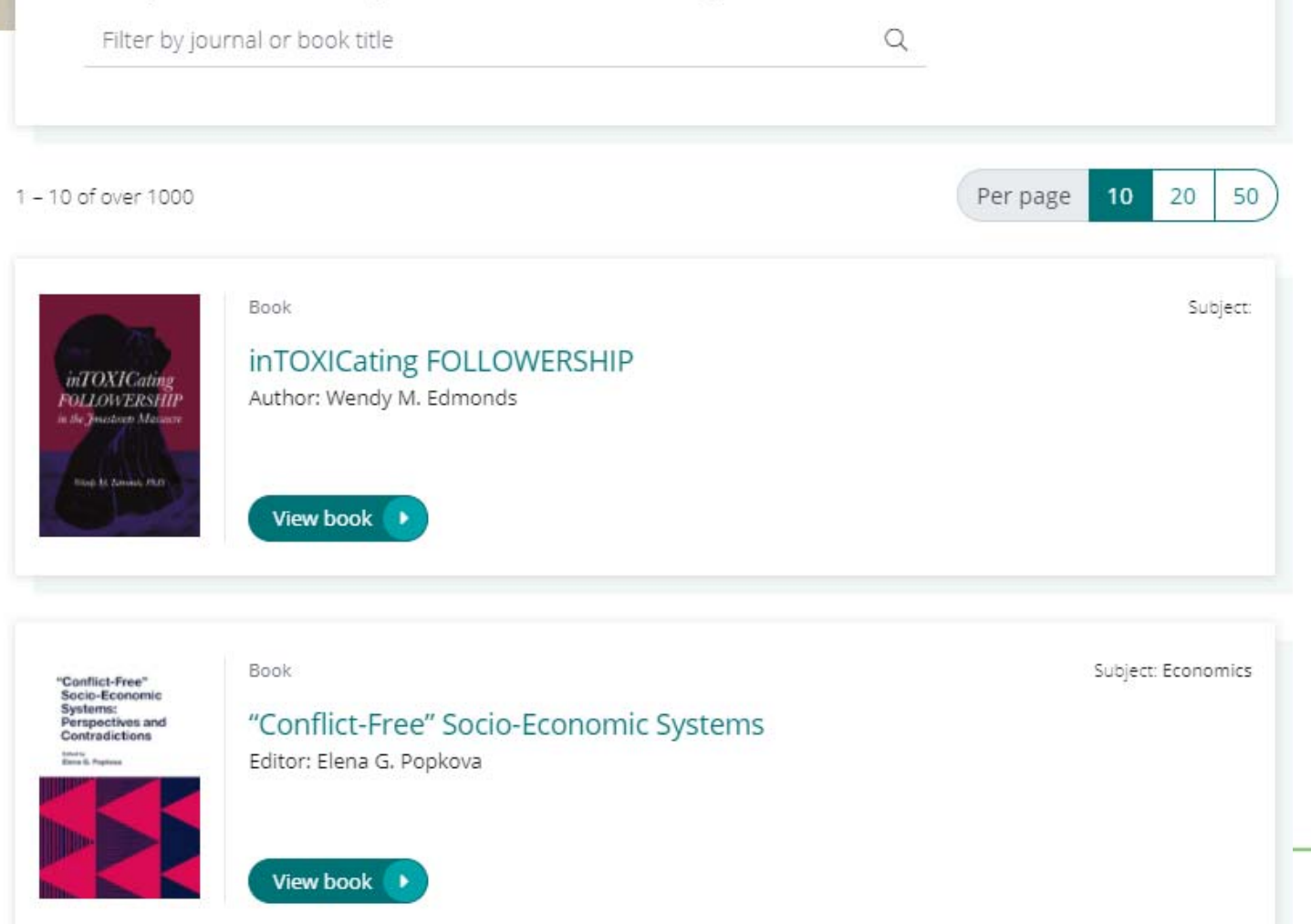

#### Refine by title

**ABCDEFGHIJKL** M N O P Q R S T U V W X  $YZ0-9$ 

#### Refine by subject

- + Accounting, Finance and Economics
- + Business, Management and Strategy Climate Change and the Environment
- + Education and Research Methods
- 
- + Engineering
- + HR, Learning and Organization **Studies**
- + Health and Social Care Management
- Information and Knowledge Management
- Library and Information Science
- + Marketing and PR
- + Operations, Logistics and Quality
- + Property Management and Built Environment
- + Sociology, Criminology and Public Policy
	- Tourism and Hospitality
- + Transport

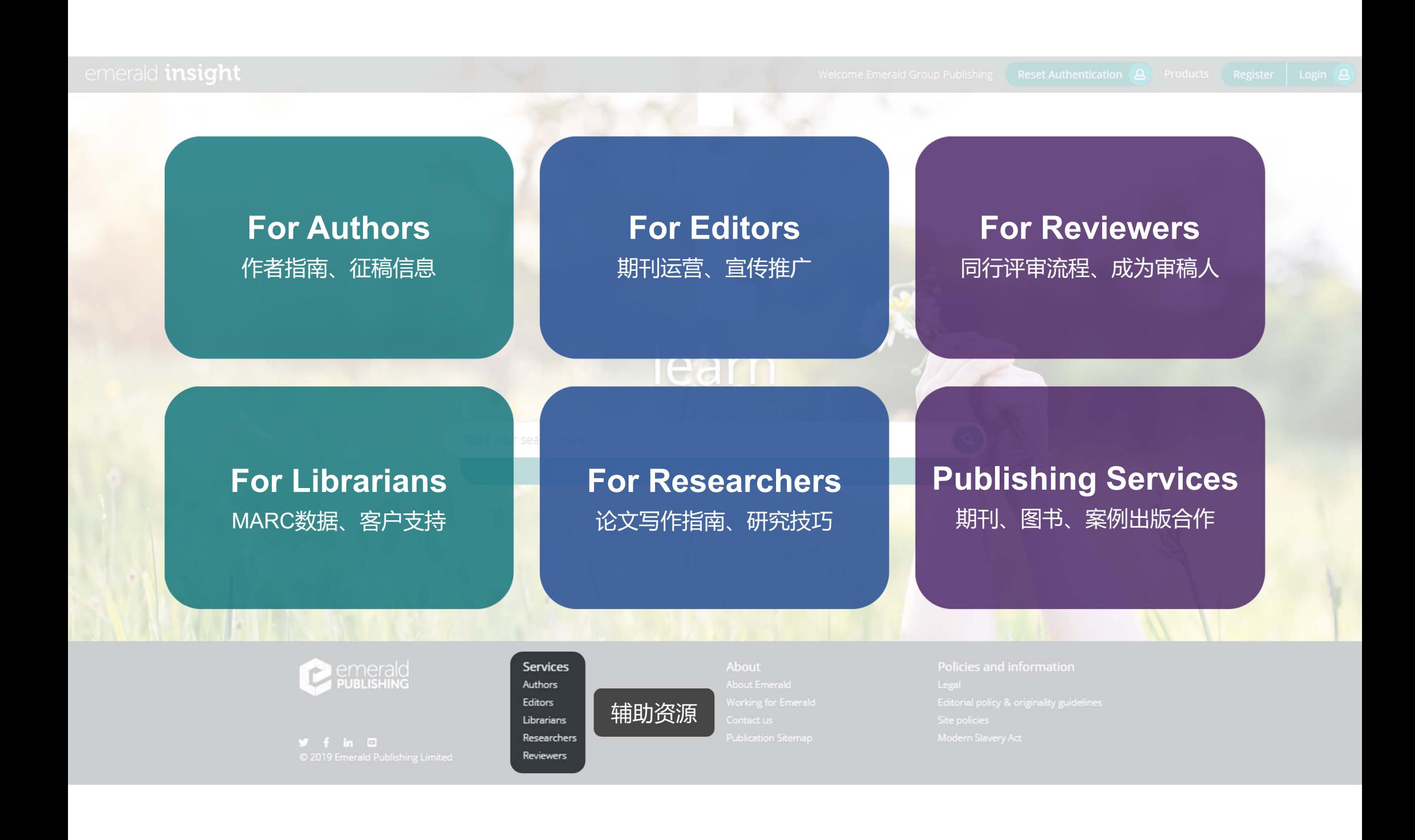

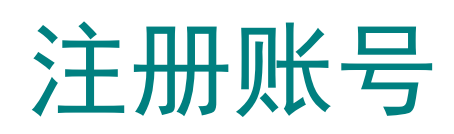

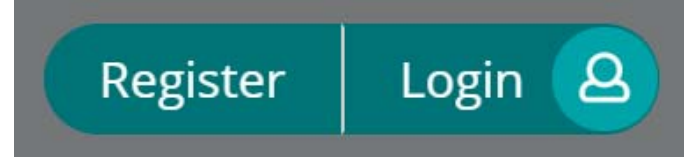

### ① 点击右上角 Register 注册,填写姓名、邮箱等信息 ② 完成上一步填写注册之后,邮箱会收到一封激活邮件,点击Login

#### Register for an Emerald Profile

An Emerald Profile is a free service that allows you to customize your experience on our new platform. Fill out the fields below to create your very own account.

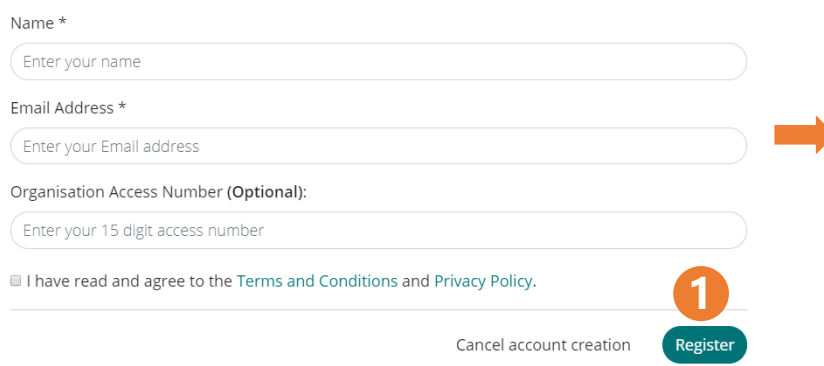

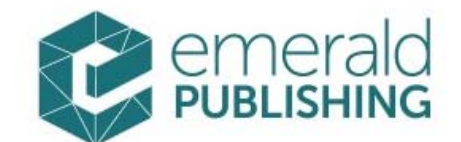

### **Activate your Emerald Insight Profile**

Take advantage of your access to Emerald Insight. Please click the button below to set your password and login.

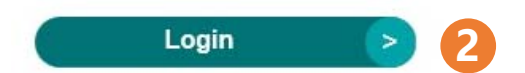

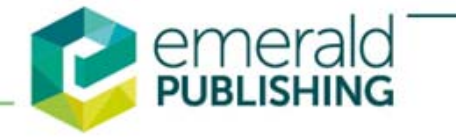

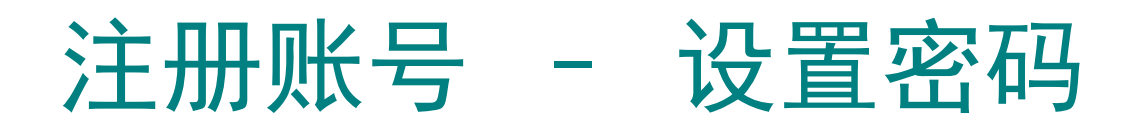

• 成功激活之后,设置密码

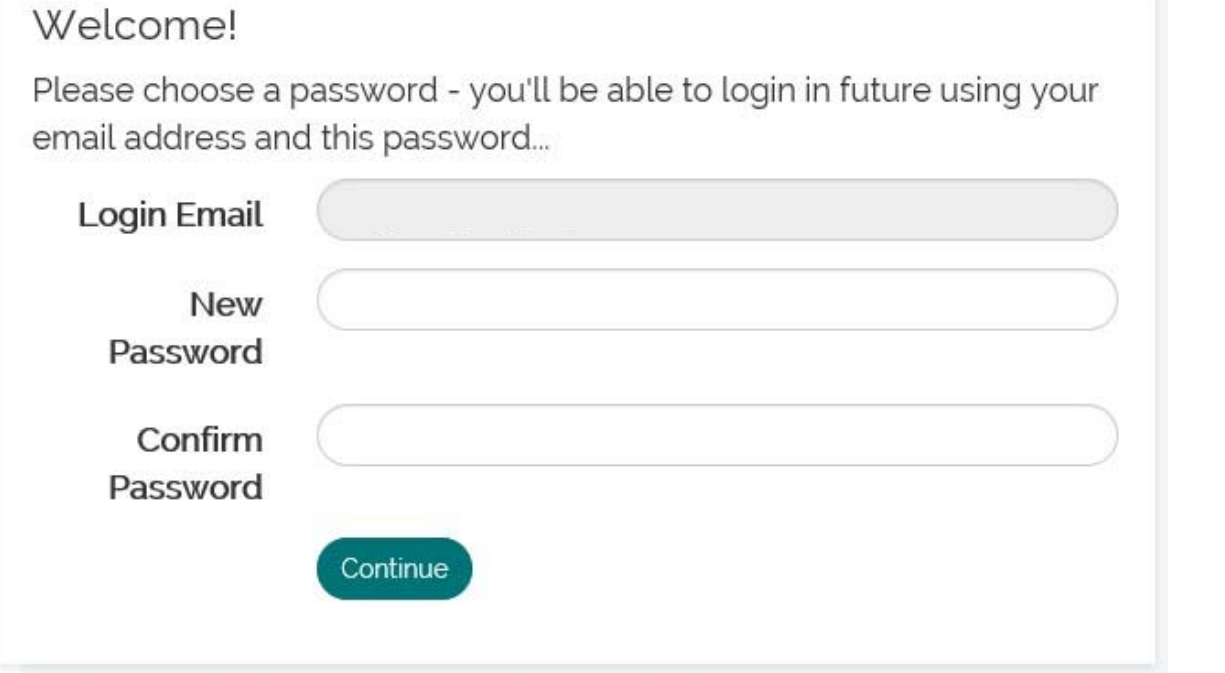

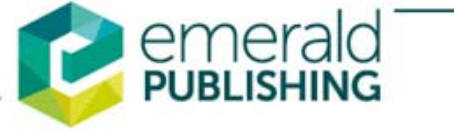

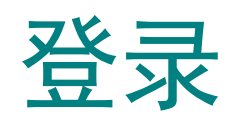

#### • 密码设置完成后, 直接跳转登, 枯状态, 显示您的账户和机构名称

### Welcome Ms Juno Xu

emerald **insight**<br>Discover Journals, Books & Case Studies

Logout<sub>8</sub> Reset Authentication 8 Explore Our Content My Products Profile Saved Searches

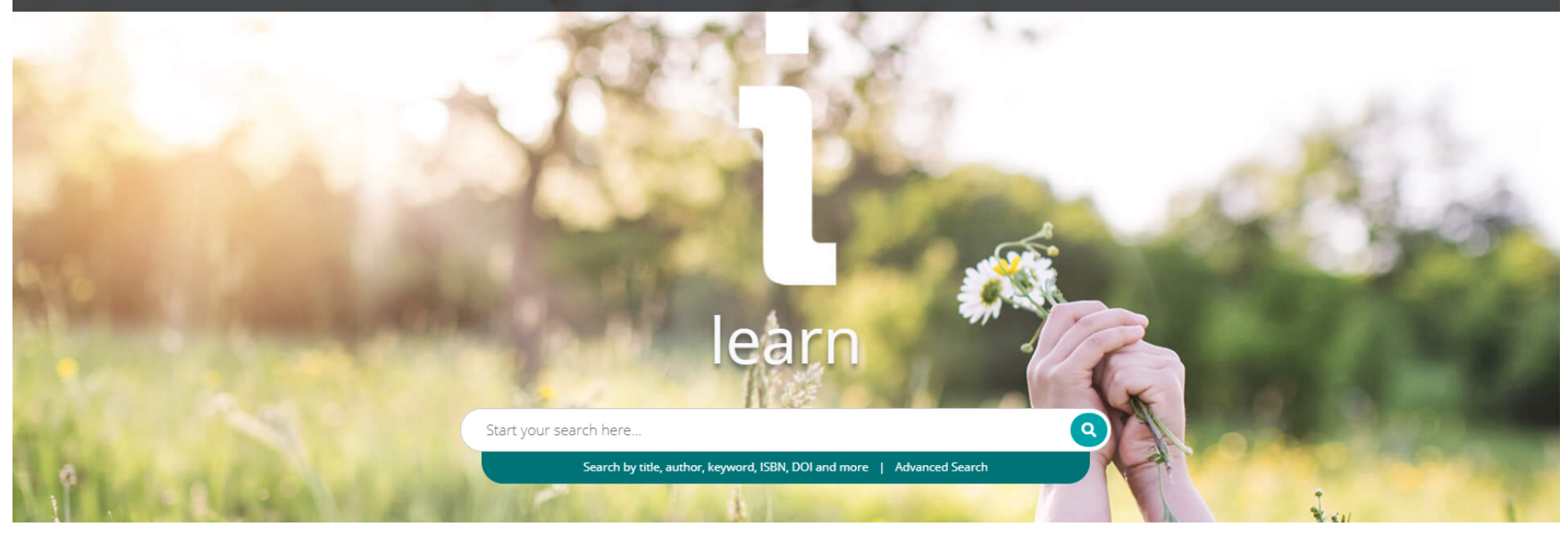

## Emerald远程访问

平台支持用户在机构IP范围外访问机构订购 的Emerald资源。请用户发送信息(如下) 至service@emeraldinsight.com.cn, 获取机构码Organisation Access Number (**OAN**)

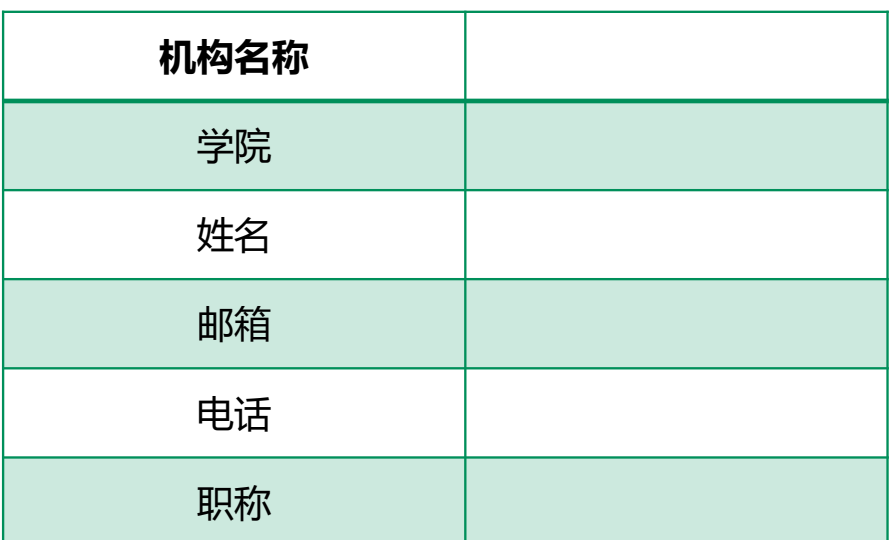

登陆Emerald个人账户,进入Profile,添加获 得的机构码OAN

Products Profile Saved searches Logout<sub>8</sub>

### **Personal Details**

Email Address

jxu@emeraldinsight.com

Salutation

Ms Juno Xu

**Change Password** 

Linked organisations

**Add Organisation Access Number** 

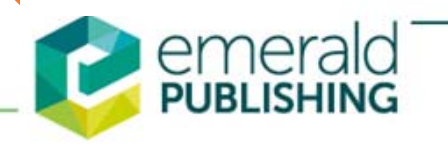

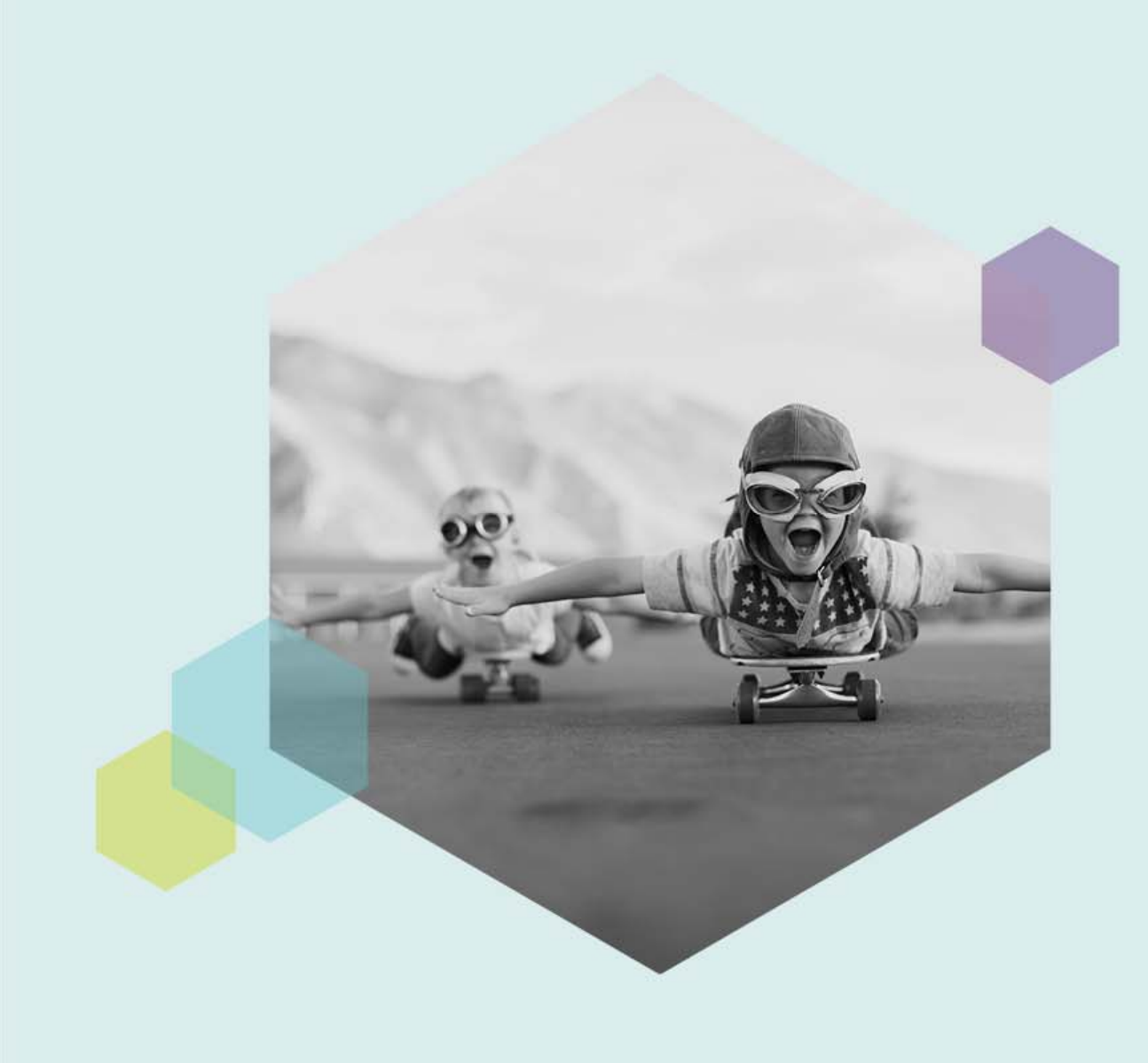

## THANKS

## **pub2@emeraldinsight.com.cn**

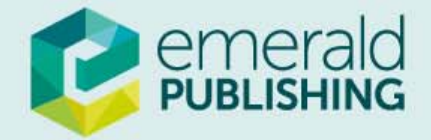